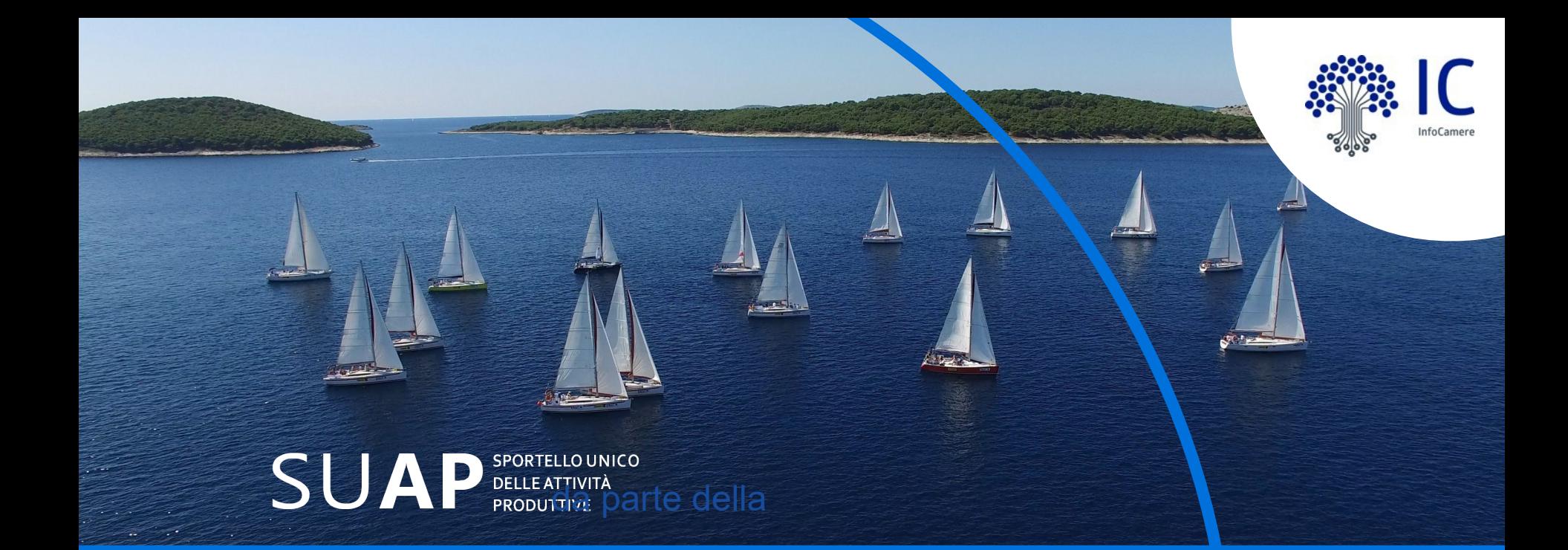

## **La nuova procedura on-line per le adesioni**

**Informativa per i SUAP**

Camera di Commercio di Vicenza 15 novembre 2019

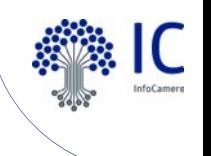

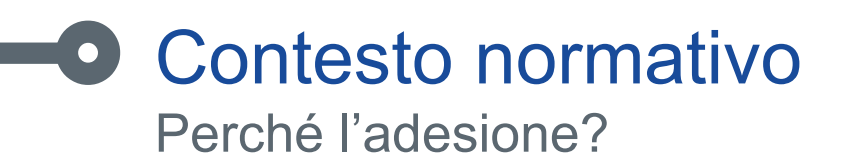

### **REGOLAMENTO EUROPEO 2016/679 (GDPR)**

•Mediante l'adesione, il Comune ricorre formalmente alla Camera di Commercio (la quale eroga il Servizio) attribuendole i compiti del **Responsabile del trattamento** dei dati ai sensi dell'art.28 del Regolamento UE 2016/679 (GDPR).

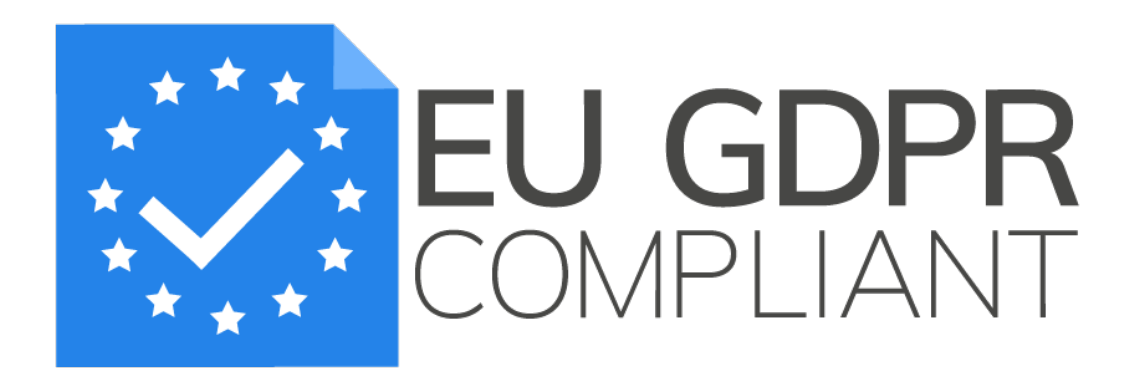

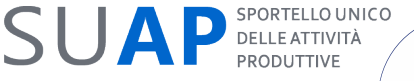

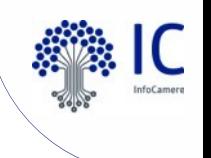

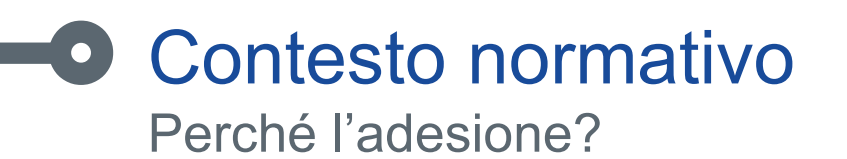

### **REQUISITO DI FORMA**

Il Regolamento precisa che «(…)*i trattamenti da parte di un responsabile del trattamento sono disciplinati da un contratto o da altro atto giuridico a norma del diritto dell'Unione o degli Stati membri, che vincoli il responsabile del trattamento al titolare del trattamento*(…)» (art. 28, comma 3, GDPR)

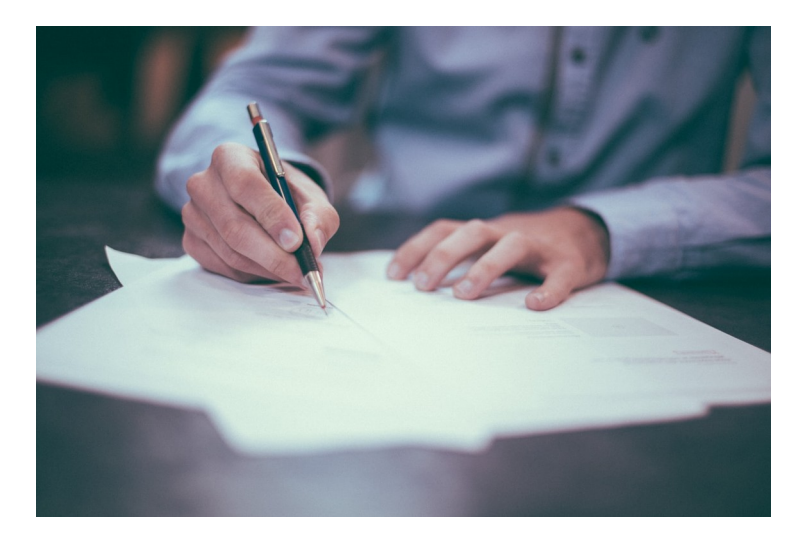

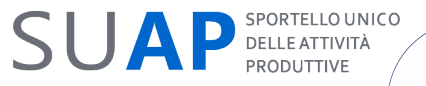

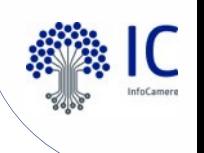

### **O** Comunicazione ai SUAP Contenuti e finalità

- Si invitano i Comuni che non hanno provveduto alla sottoscrizione dell'adesione al servizio a prendere contatti con la Camera.
- La comunicazione, nel sottolineare la **titolarità dei Comuni** e dunque l'importanza della sottoscrizione dell'adesione, ricorda quindi l'impegno dei titolari a rendere disponibili i propri dati di contatto, nonché i dati di contatto del Responsabile della protezione dei dati personali (RPD), che verranno riportati nell'informativa privacy.
- Si ricorda inoltre ai Comuni che Unioncamere è il Titolare del trattamento dei dati limitatamente al portale **impresainungiorno.gov.it**.

Comunicazione inviata a tutti i Comuni 14/15 ottobre 2019

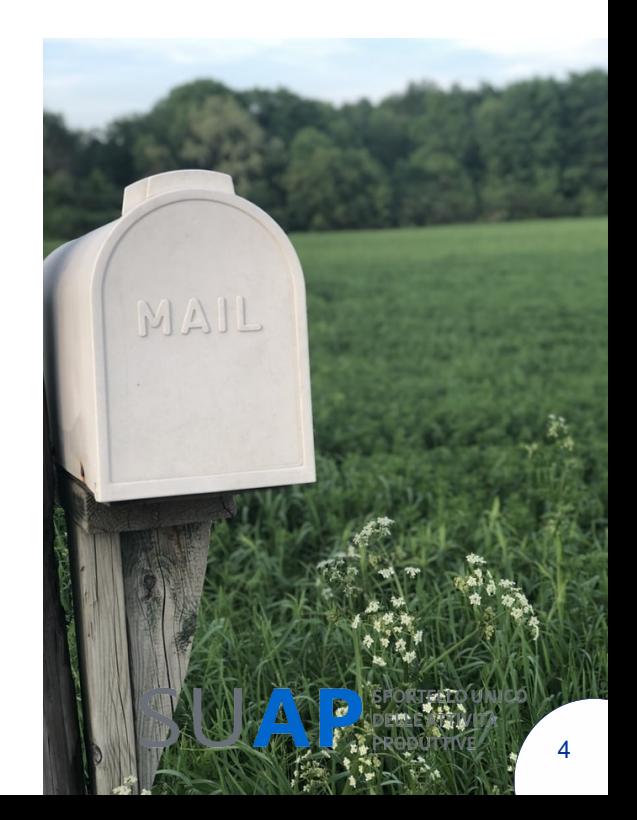

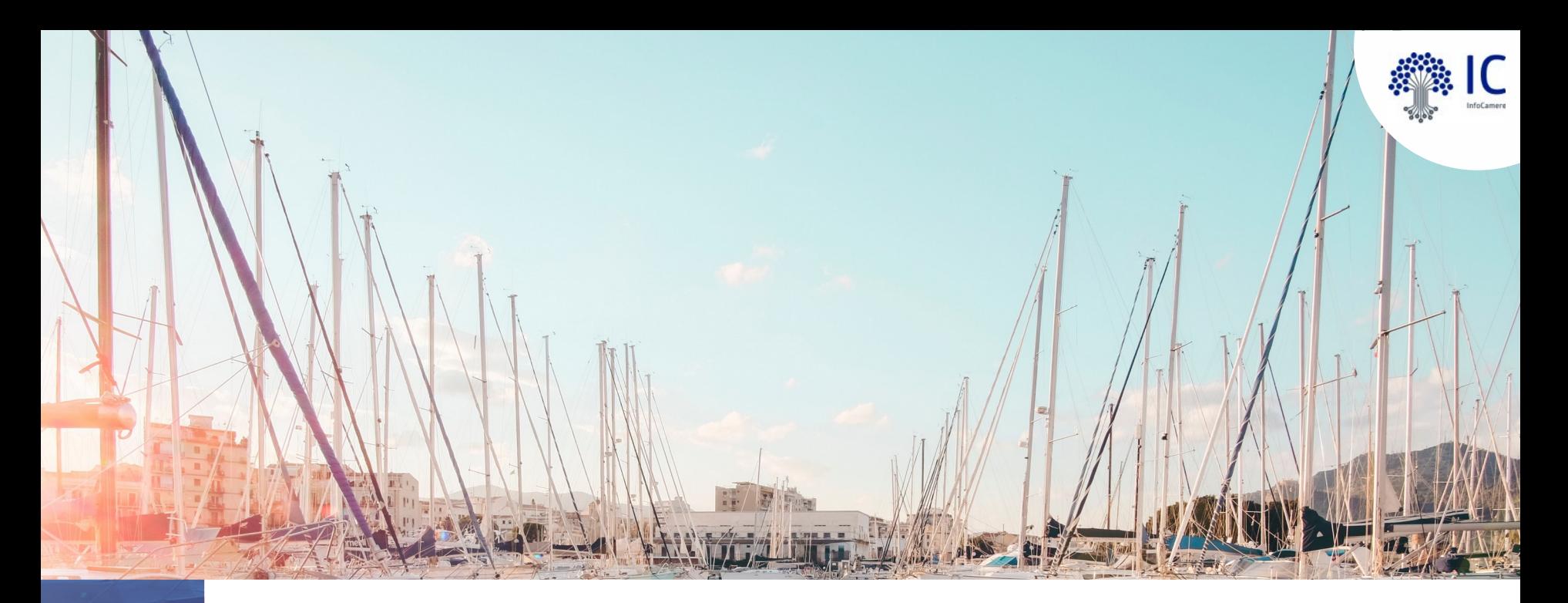

# **Adesioni - la procedura online**

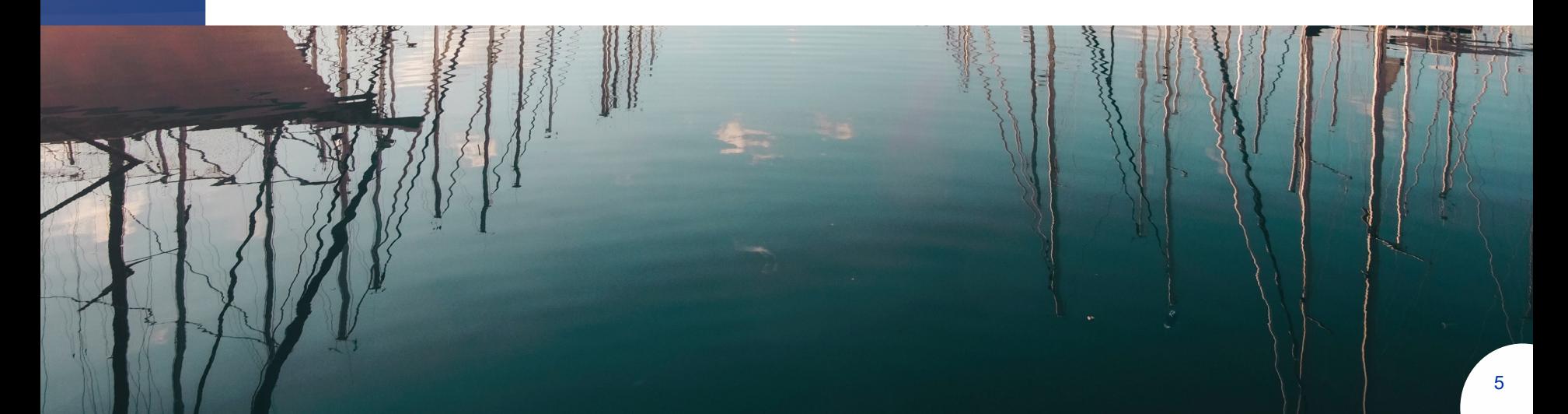

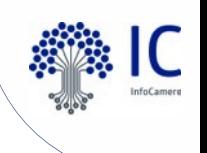

### La procedura online per le adesioni ad uso dei SUAP – consente di:

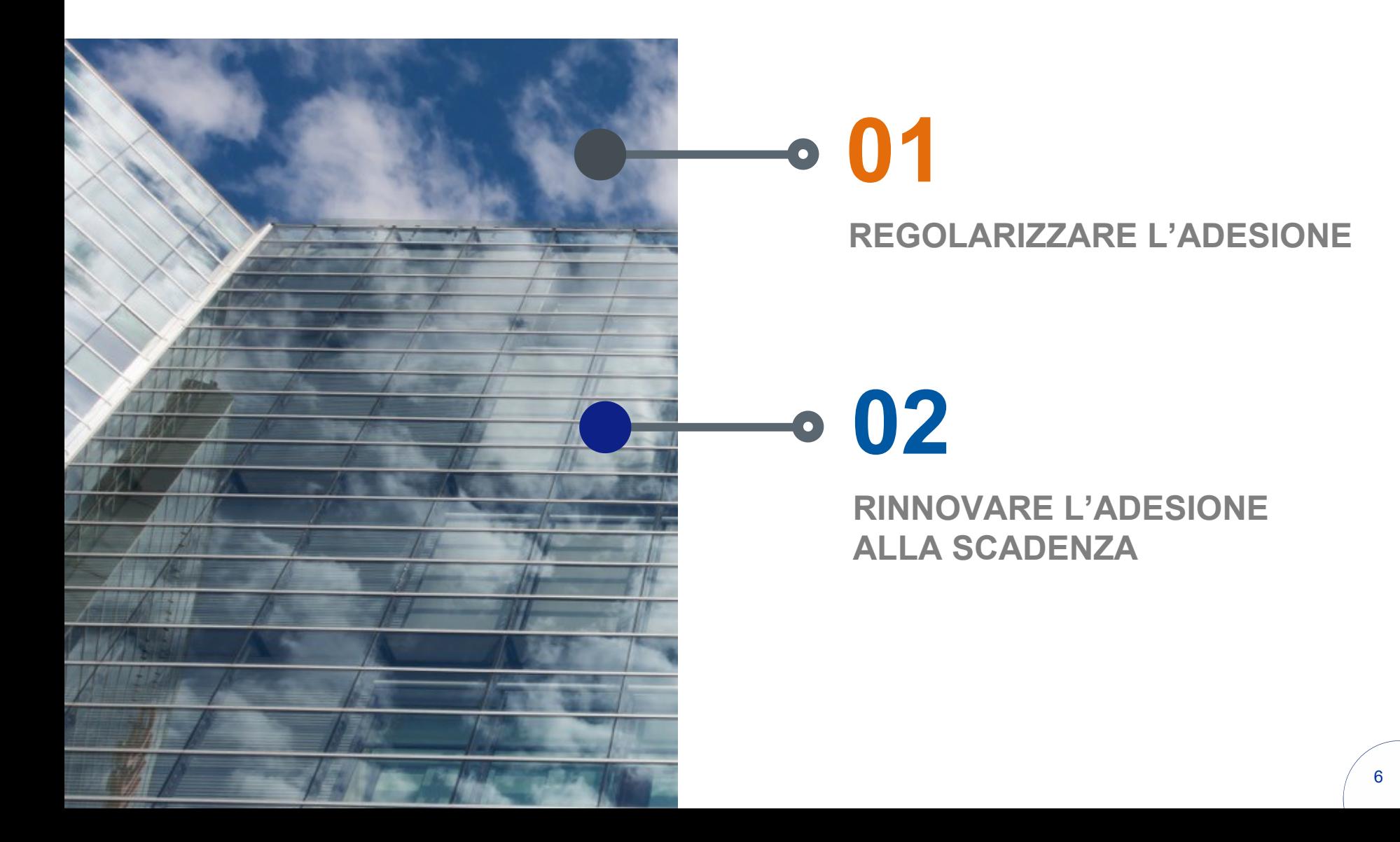

## La nuova procedura per le Adesioni

Flusso operativo per regolarizzare o rinnovare l'adesione

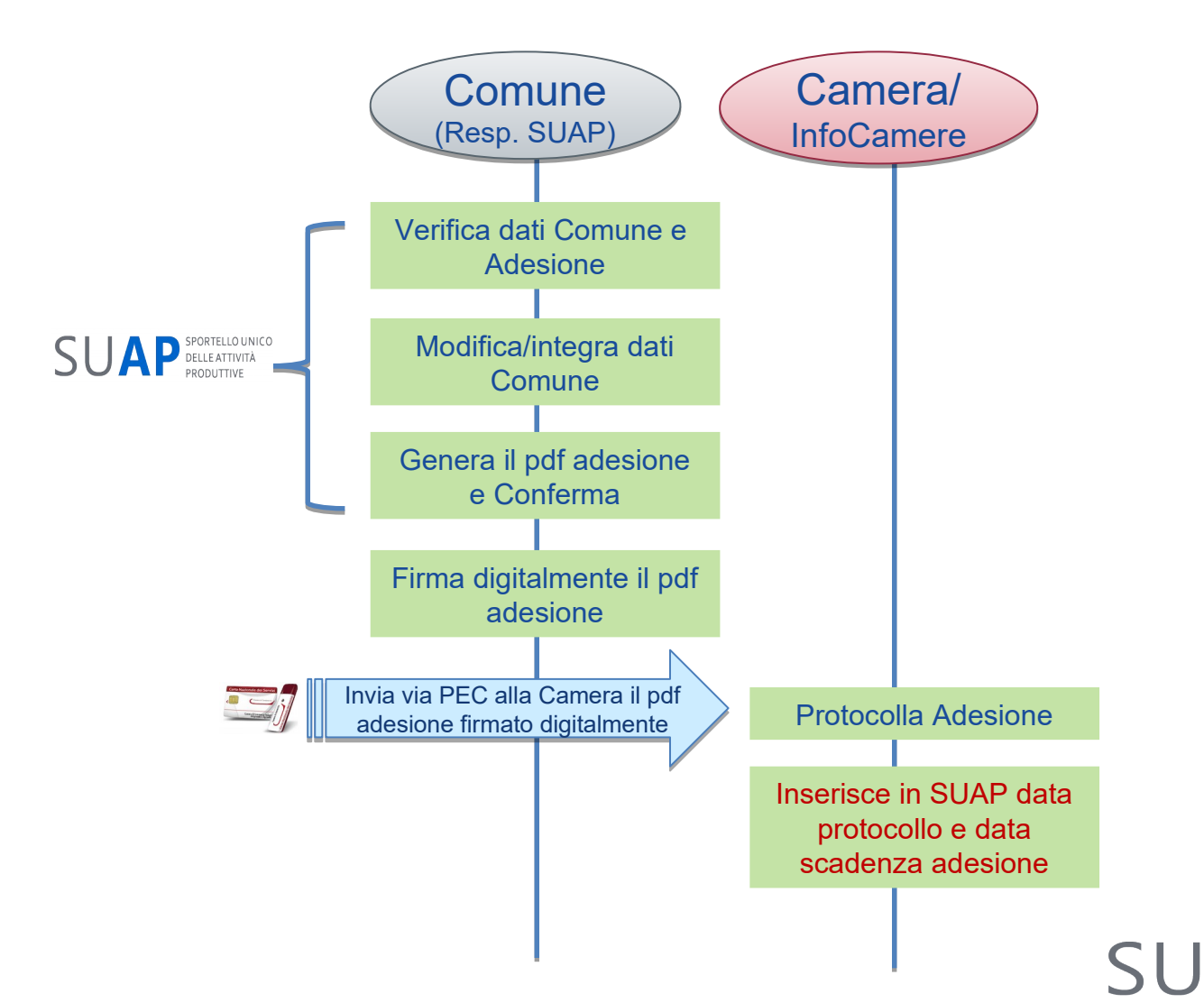

SPORTELLO UNICO

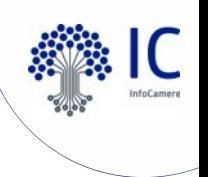

### Pagina informativa per i Comuni Che illustra la compilazione dell'adesione

Con l'attivazione della procedura, nella Scrivania di tutti i SUAP di competenza della camera, compariranno le seguenti funzioni (visibili solo al Responsabile SUAP):

### **Adesione al SUAP**

Che cos'è Controlla e regolarizza l'adesione

### **Che cos'è**

Per utilizzare il servizio SUAP offerto dalla Camera di Commercio Industria ed Artigianato, il Comune deve sottoscrivere l'apposito modulo di adesione. Nella sezione "Controlla e Regolarizza l'adesione" è possibile verificare la regolarità e la validità della propria adesione, anche in riferimento alla conformità alle normative europee sulla privacy (GDPR). Nella sezione viene visualizzata la data di scadenza dell'adesione, con l'eventuale indicazione della necessità di regolarizzazione (Attenzione: è necessario **regolarizzare l'adesione al servizio**) o di rinnovo della stessa (Attenzione: l'adesione è **scaduta,** provvedere al **rinnovo**). Da quella stessa sezione è possibile procedere con l'eventuale Regolarizzazione dell'adesione, o con il Rinnovo della stessa alla data di scadenza.

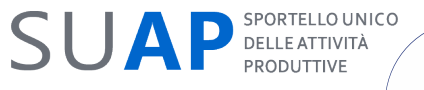

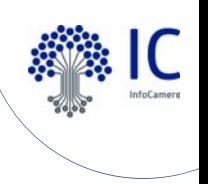

### Controlla e regolarizza l'adesione **Controlla**

Ciascun responsabile SUAP avrà la possibilità di controllare la regolarità e la validità dell'adesione al servizio SUAP offerto dalla Camera di Commercio anche in riferimento alla conformità alla normative europee sulla privacy (GDPR).

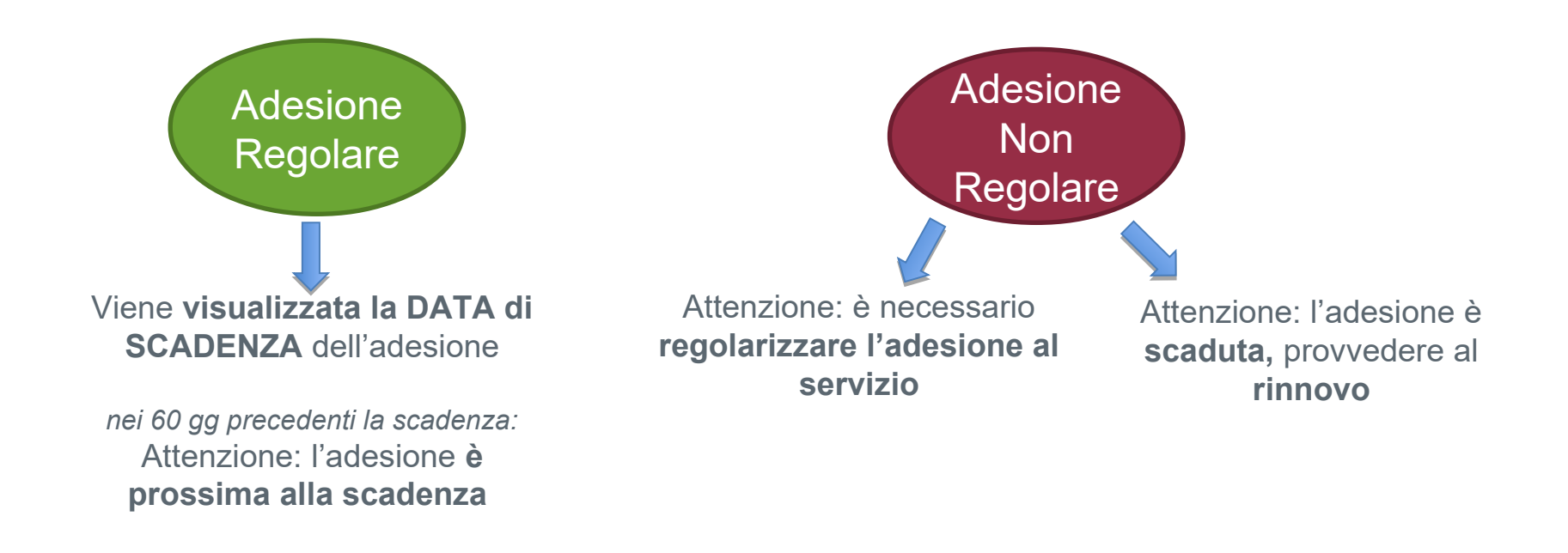

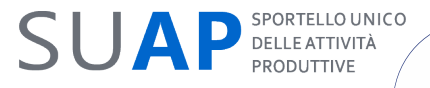

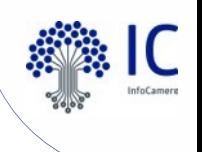

### Controlla e regolarizza l'adesione La procedura

#### Controlla e regolarizza l'adesione

In questa sezione è possibile controllare la regolarità e la validità della vostra adesione al servizio SUAP offerto dalla Camera di Commercio Industria ed Artigianato, anche in riferimento alla conformità alla normative e (GDPR). Nel caso non risultasse regolare è possibile utilizzare questa sezione per procedere alla Regolarizzazione dell'adesione oppure con il Rinnovo della stessa alla data di scadenza.

#### Adesione al servizio

DATA SCADENZA DELL'ADESIONE:

#### La procedura

La procedura prevede la predisposizione del Documento di Adesione al SUAP Camerale, da firmare digitalmente ed inviare alla Camera di Commercio Industria Artigianato ed Agricoltura di competenza. Nel modulo on line di seguito disponibile è possibile :

1. visualizzare i dati precompilati (e non modificabili) relativi alla Camera di Commercio di riferimento;

2. visualizzare, ed eventualmente modificare, alcuni dati precompilati relativi al proprio Comune;

18/10/2020

3. compilare i dati mancanti inerenti il proprio Comune.

E' a cura del Comune identificare adeguatamente la figura del Firmatario dell'Adesione sulla base dei poteri definiti internamente all'Ente stesso (e, nel caso lo ritenga opportuno, produrne adeguata evidenza alla Camera d di garantire la piena validità giuridica dell' Adesione stessa. Inoltre, è a discrezione del Comune identificare la figura del Responsabile della Protezione dei Dati (ai sensi dell'Art 7 delle Condizioni generali di erogaz gestione telematica dello Sportello Unico delle Attività Produttive) nella stessa persona del Firmatario o in altra persona individuata sulla base dell'organizzazione interna del medesimo Ente. A tal fine, prima di procede sottostante modulo online, si consiglia di prendere visione del testo completo della nuova Adesione al SUAP Camerale nella versione bozza scaricabile da Consulta la bozza di Adesione Al termine della procedura quidata di compilazione del modulo online, cliccando su "Genera PDF" e poi su "Conferma" verranno consolidati tutti i dati inseriti nel modulo stesso e verrà scaricato il pdf che dovrà poi essere e inoltrato via PEC alla Camera di Commercio.

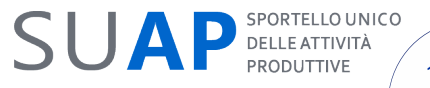

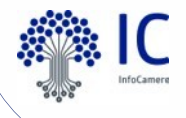

## Predisposizione del testo di Adesione online

a cura del Responsabile dello sportello, unico soggetto abilitato

#### **Gestione immobili**

Consultazione immobili

Aggiornamento viario / catasto

Fascicolo di impresa

▶ Consultazione

Pagamenti

▶ Lista Pagamenti

**Gestione Sportello** 

Selezione sportello

Amministrazione gruppo

 $\blacktriangleright$  Gestione abilitazioni

▶ Anagrafica Enti

► Gestione gruppi sportelli

Gestione configurazioni sportello

#### **Adesione al SUAP**

 $\triangleright$  Che cos'è?

▶ Controlla e regolarizza **l'adesione** 

InfoCamere if

### **Adesione al servizio**

COMUNE

**COMUNI** 

 $SFDF$ 

**NUMERO** 

LEGALE

**RESPON PROTEZI RECAPIT** 

**RESPON** 

**PROTEZI** 

ENTE:

**DATA SCADENZA** DELL'ADESIONE:

18/09/2019 ATTENZIONE: l'adesione è scaduta, provvedere al rinnovo

#### Compilazione/modifica dati del Comune

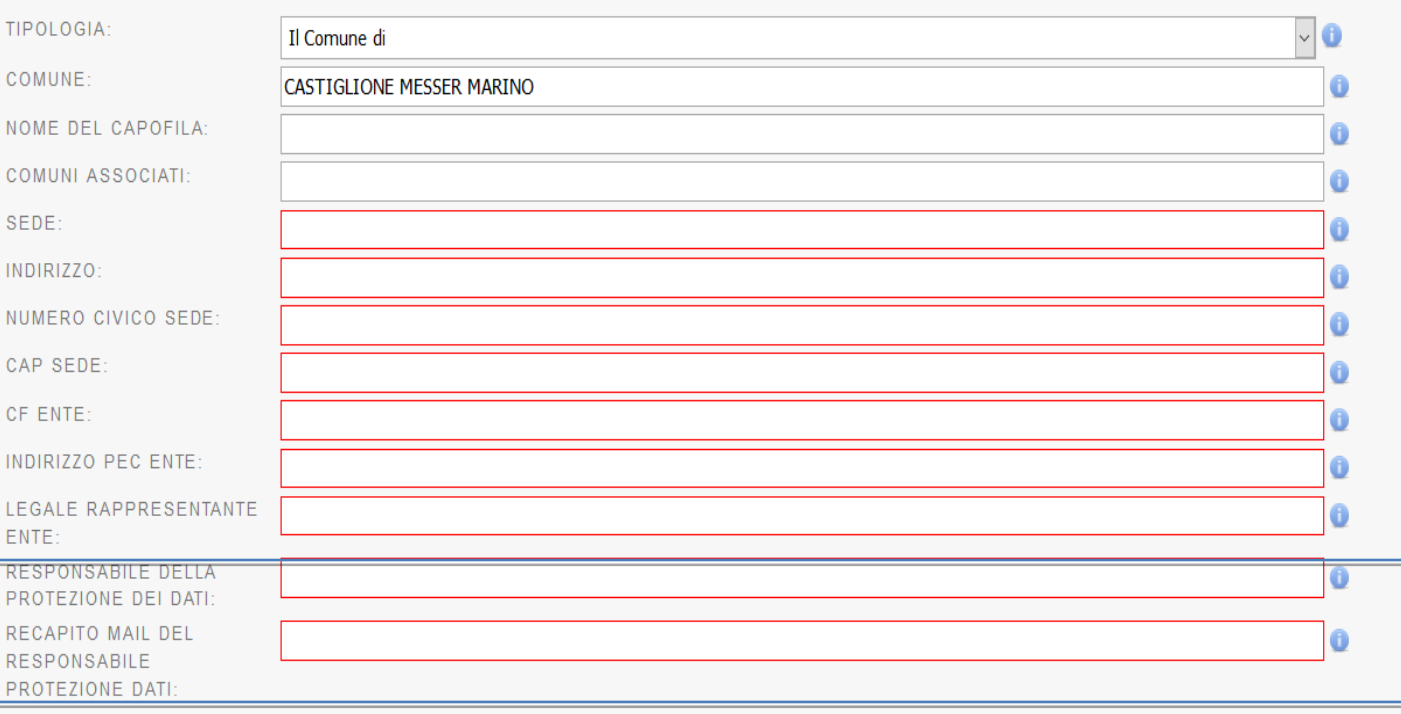

Comunicazione dei dati del Responsabile della Protezione dei Dati personali ai sensi dell'art. 7.1 - bis delle Condizioni Generali di erogazione del servizio

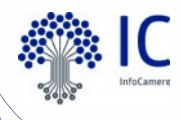

## Predisposizione del testo di Adesione online Dati del Comune

#### **Gestione immobili**

Consultazione immobili

► Aggiornamento viario / catasto

#### Fascicolo di impresa

TIPOLOGIA:

NOME DEL CAPO

NUMERO CIVICO

**RESPONSABILE** 

PROTEZIONE DATI:

COMUNE<sup>-</sup>

 $SFDF$ 

INDIRIZZO:

CAP SEDE:

CF FNTF<sup>.</sup>

LEGALE

▶ Consultazione

#### Pagamenti

▶ Lista Pagamenti

**Gestione Sportello** 

▶ Selezione sportello

#### Amministrazione gruppo

- ► Gestione abilitazioni
- ▶ Anagrafica Enti
- ► Gestione gruppi sportelli
- Gestione configurazioni sportello

#### **Adesione al SUAP**

 $\triangleright$  Che cos'è?

▶ Controlla e regolarizza **l'adesione** 

InfoCamere it

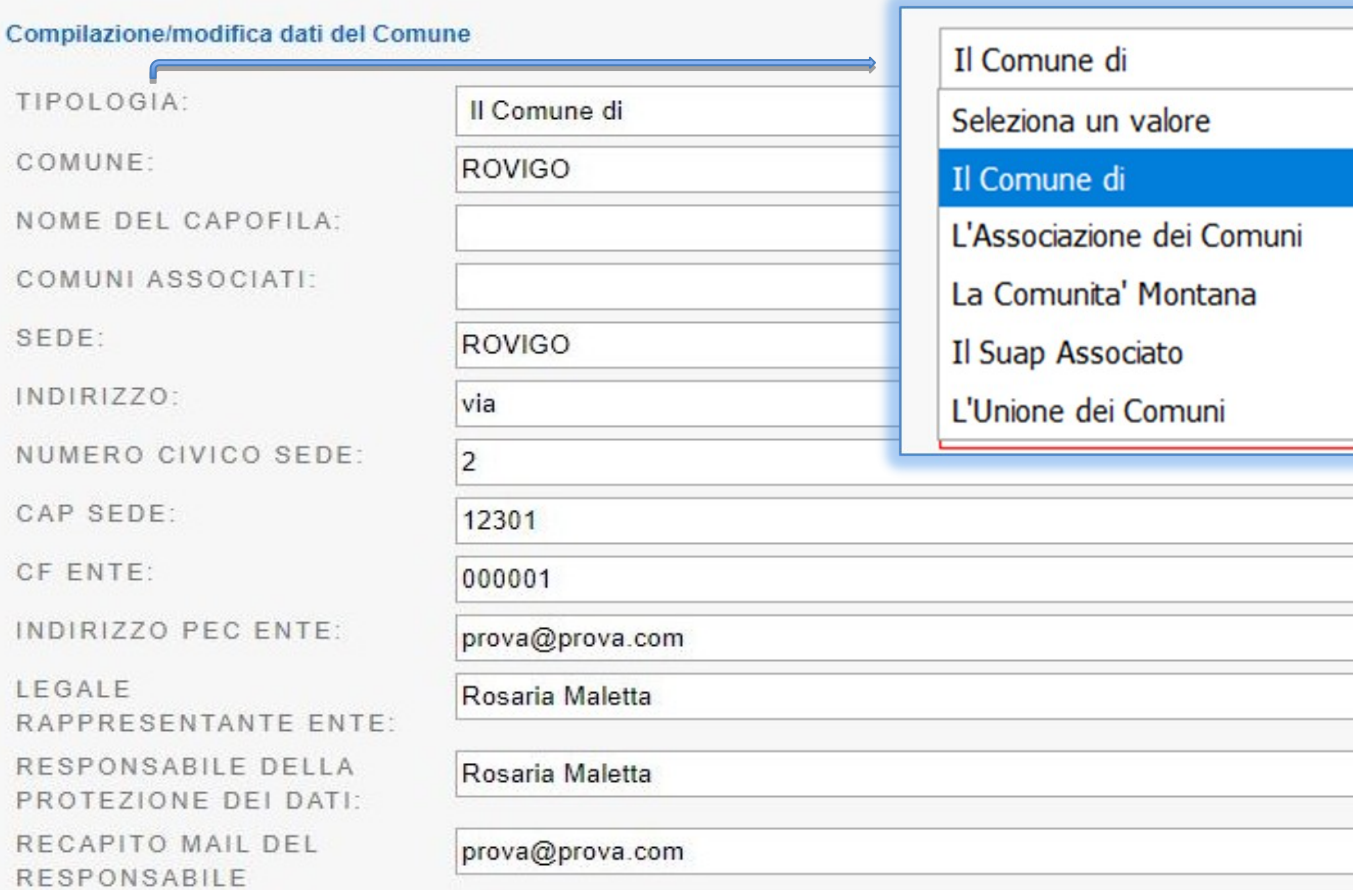

In caso di comuni associati, l'adesione deve essere sottoscritta solo dal capofila e dovranno essere indicati tutti i comuni facenti parte dell'associazione.

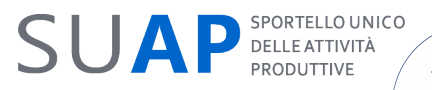

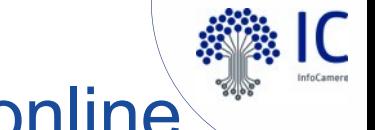

## Predisposizione del testo di Adesione online

Dati della Camera di Commercio in sola lettura

#### **Gestione immobili**

**Contract Contract Pro** 

 $\bullet$ 

 $\mathbb{C}$ 

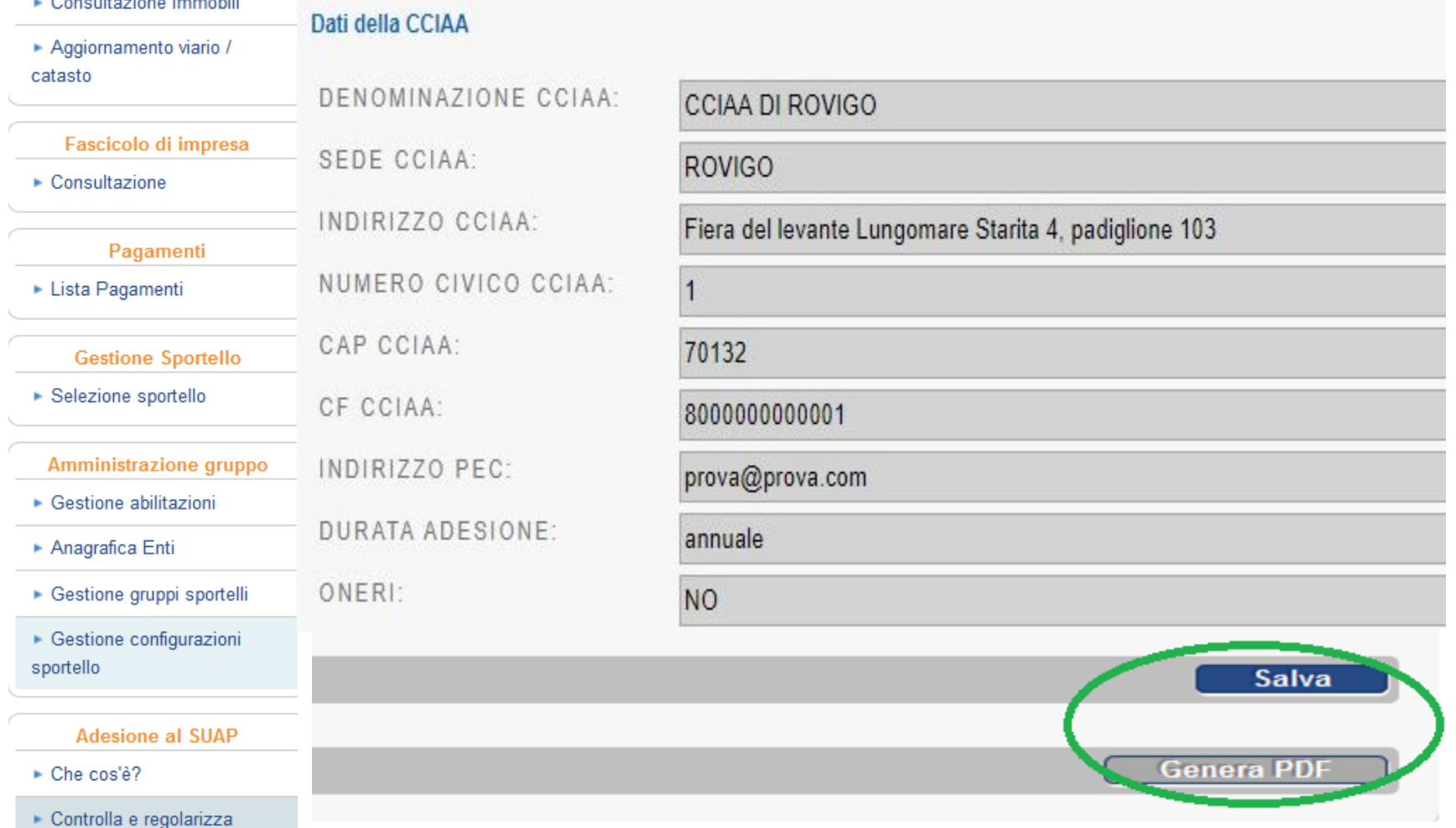

**l'adesione** 

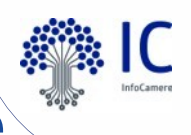

## Predisposizione del testo di Adesione online

Generazione del testo di Adesione al servizio

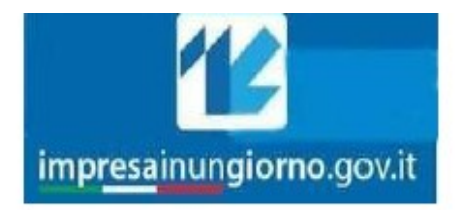

**Camera di Commerciol** 

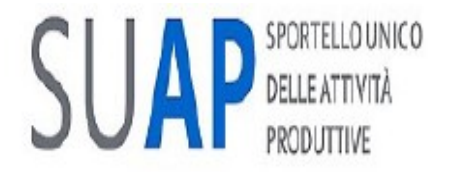

RICHIESTA DI ADESIONE AL SERVIZIO DI GESTIONE DELLO SPORTELLO UNICO DELLE ATTIVITA' PRODUTTIVE ATTRAVERTSO IL PORTALE http://www.impresainungiorno.gov.it/

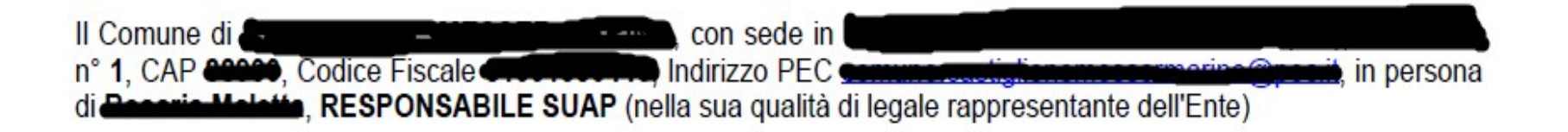

### **PREMESSO CHE**

A) l'art. 38 D.L. n. 112/2008, convertito in L. n. 133/2008, e il D.P.R. 160/2010 hanno riformato l'istituto dello Sportello Unico delle Attività Produttive (di seguito anche "SUAP"), introducendo elementi fortemente innovativi sul piano organizzativo e procedurale, affidando alle Camere di Commercio il compito di realizzare i servizi di "front

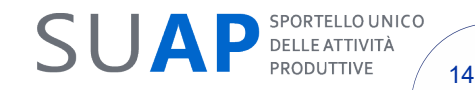

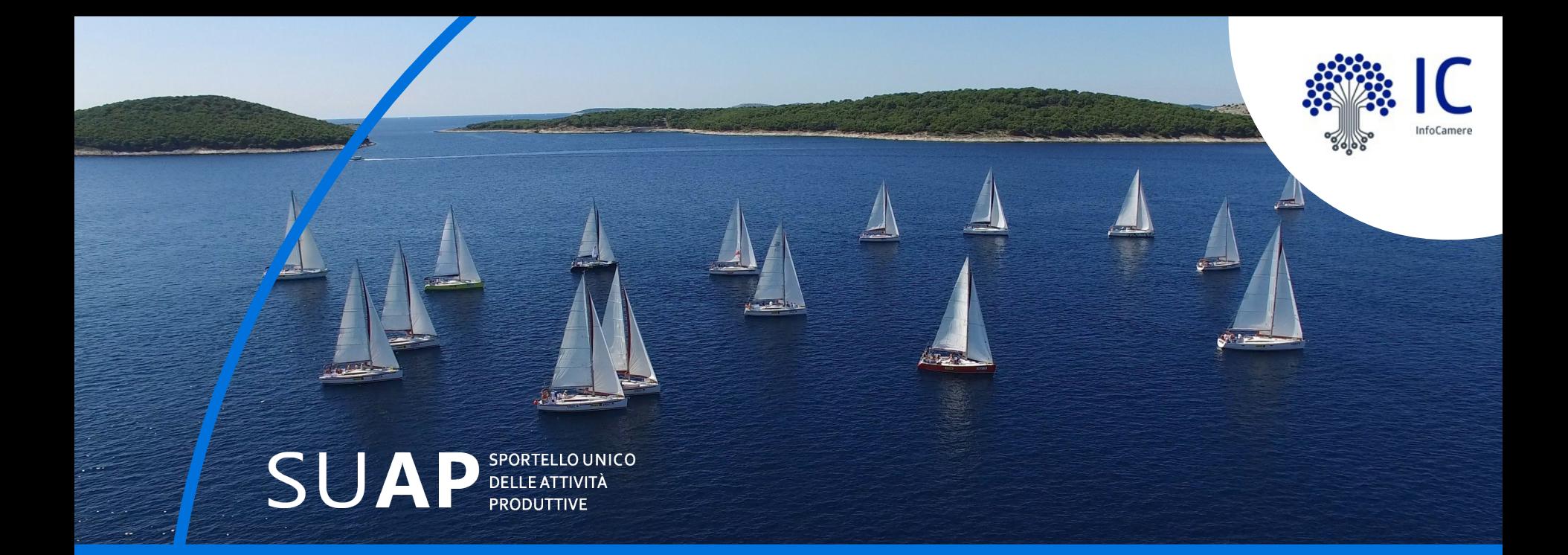

# **Grazie per l'attenzione.**

InfoCam